## **Class 1: Introduction**

- (1) Getting software
	- Text editors
		- **–** AlphaX for Mac: [http://www.maths.mq.edu.au/](http://www.maths.mq.edu.au/~steffen/Alpha/AlphaX/)<sup>∼</sup>steffen/Alpha/AlphaX/
		- **–** SciTE for Windows: <http://scintilla.sourceforge.net/SciTEDownload.html>
	- Perl for Windows:
		- **–** <http://www.activestate.com/Products/ActivePerl/>
- (2) Navigating the command line (a few basics)

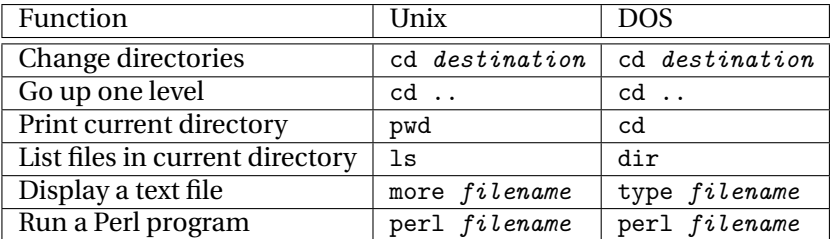

• More at: <http://ist.uwaterloo.ca/ec/unix/comparison.html>

(3) hello1.pl

```
print "Hello world!\n";
```
(4) hello2.pl

```
$greeting = "Hello world!";
print "$greeting\n";
```
(5) hello2b.pl

```
$world = "Hello";
$hello = "world!";
print "$world $hello\n";
```
## (6) hello3.pl

```
$greeting[0] = "Hello";
$greeting[1] = "world!";# The following two lines do exactly the same thing
print "$greeting[0] $greeting[1]\n";
print "@greeting\n";
```
(7) hello3b.pl

```
@greeting = ("Hello", "world");
# The following two lines do exactly the same thing
print "$greeting[0] $greeting[1]\n";
print "@greeting\n";
```
(8) simplemath.pl

```
x = 1;print "The value of \$x is x\n";
x = x + 2;print "The value of \$\x is \x\in";
x = x + 2;print "The value of \$\x is \x\in";
```

```
x = x / 3;print "The value of \$x is x\n";
          x = x - 1;print "The value of \$\x is \x\x\";
          $x++;print "The value of \$\x is x\n";
          x--;print "The value of \$x is x\n";
 (9) Concatenating text:
          $greeting = "Hello" . " " . "world!"; 
(10) loop1.pl
          # A for loop from 1 to 10
          for ($i = 1; $i < 11; $i++) {
               print "$i\n";
          }
(11) Syntax: for (initial state, condition, operation) \{ \ldots \}• Here, initial state is for $i to have value of 1
       • Condition is to keep going as long as $i is less than 11
           – x < y means x is less than y
           – x <= y means x is less than or equal to y
           – Similarly, x > y, x >= y for x greater than (or equal to) y
          – x == y means x equals y
       • Each time we run the loop, we add one to $i ($i++)
       • The stuff to do is between curly braces: \{ \ldots \}(12) hello4.pl
          @greeting = ("Hello", "world!");
          for ($i = 0; $i \le 1; $i++) {
               print "$greeting[$i] ";
          }
          print "\n";
(13) hello5.pl
          @greeting = ("Hello", "world!");
          for ($i = 0; $i \leq $#greeting; $i++) {
               print "$greeting[$i] ";
          }
          print "\n";
(14) cv.pl
          @{\rm consonants} = ('p', 't', 'k', 'b', 'd', 'g', 'f', 's', 'z', 'm', 'n', 'l', 'r');
          \mathbb Qvowels = ('a', 'e', 'i', 'o', 'u');
          # Let's also keep track of how many words we have generated
          $number_of_words = 0;
          # Loop through consonants
          for ($c = 0; $c \leq $# consonants; $c++) {
               # Loop through vowels 
               for ($v = 0; $v \leq $#~ \text{rows}$.# Print out this CV combination 
                     print "$consonants[$c]$vowels[$v]\n"; 
                     # Add one to the number of words 
                     $number_of_words++; 
               } 
          } 
          print "\nGenerated a total of $number_of_words words\n";
```

```
(15) cvcv.pl
      @consonants = ('p', 't', 'k', 'b', 'd', 'g', 'f', 's', 'z', 'm', 'n', 'l', 'r');
      \mathbb{Q}vowels = ('a', 'e', 'i', 'o', 'u');
      $number_of_words = 0;
      for (\$c1 = 0; \$c1 \leq \$#consonants; \$c1++) {
         for (\$v1 = 0; \$v1 \leq \$#vowels; \$v1++) {
             for ($c2 = 0; $c2 \leq $# consonants; $c2++) {
                for (\$v2 = 0; \$v2<= \$\#vowels; \$v2++) {
                    print "$consonants[$c1]$vowels[$v1]$consonants[$c2]$vowels[$v2]\n";
                    # Add one to the number of words 
                    $number_of_words++; 
                }
             }
         }
      }
      print "\nGenerated a total of $number_of_words words\n";
(16) Control structures
        • if (condition) \{ \dots \}• if (condition) \{ \ldots \}else { ...}
        • if (condition) \{ \ldots \}elsif (condition) \{ \ldots \}else { ...}
        • unless (condition) \{ \ldots \}Conditions:
        x = \frac{1}{2} x equals y (numeric)
        x := xy x doesn't equal y (numeric)
        $x eq $y x equals y (strings)
       $x ne $y x doesn't equal y (strings)
      (Also x > \frac{6}{3}, x < \frac{6}{3}, x \ge \frac{6}{3}, x \ge -\frac{6}{3}, x \le -\frac{6}{3} for numbers)
(17) cvcv2.pl
      \texttt{Qconsonants} = ('p', 't', 'k', 'b', 'd', 'g', 'f', 's', 'z', 'm', 'n', 'l', 'r')\mathbb{Q}vowels = ('a', 'e', 'i', 'o', 'u');
      $number_of_words = 0;
      for ($c1 = 0; $c1 \leq $# consonants; $c1++) {
         for ($v1 = 0; $v1 \leq #vowels; $v1++) {
             for ($c2 = 0; $c2 \leq $# consonants; $c2++) {
                for ($v2 = 0; $v2 \leftarrow $*~v0 \text{ and } $v2 \leftarrow 0if ($c1 eq $c2) { 
                       print "*$consonants[$c1]$vowels[$v1]$consonants[$c2]$vowels[$v2]\n"; 
                    } else { 
                       print "$consonants[$c1]$vowels[$v1]$consonants[$c2]$vowels[$v2]\n";
                       # Add one to the number of words 
                       $number_of_words++; 
                    } 
                }
             }
         }
      }
      print "\nGenerated $number_of_words legal words\n";
(18) Pattern matching:
```

```
if ($mystring = \checkmark /searchstring/) { ... }
```
A few things to learn as you need them:

- [ab] means "either a or b" (a, b); this can be expanded, so  $[abc] =$  either a, b, or c, etc...
- $[^{\circ}a]$  means "anything other than a";  $[^{\circ}ab]$  means "anything other than an a or a b", etc. (set negation)
- a\* means "any number of a's (from 0 to infinity)" (nothing, a, aa, aaa, aaaa, aaaaa, ...)
- a+ means "one or more a's" (a, aa, aaa, aaaa, aaaaa, ...)
- ab+ means "an a, followed by one or more b's" (ab, abb, abbb, abbbb, ...)
- (ab) + means "one or more consecutive occurrences of ab" (ab, abab, ababab, abababab, ...)
- a? means "an optional a"
- ^a means "an a at the beginning of the string"
- a\$ means "an a at the end of the string"
- . (period) means "any character"

Also:

- \w Matches a "word" character (alphanumeric plus "\_")
- \W Matches a non-word character
- \s Matches a whitespace character
- \S Matches a non-whitespace character
- \d Matches a digit character
- \D Matches a non-digit character
- \b Matches a word boundary
- \B Matches a non-(word boundary)

## More information can be found at:

- [http://www.wdvl.com/Authoring/Languages/Perl/PerlfortheWeb/perlintro2](http://www.wdvl.com/Authoring/Languages/Perl/PerlfortheWeb/perlintro2_table1.html)\_table1.html
- <http://etext.lib.virginia.edu/helpsheets/regex.html>
- <http://www.perldoc.com/perl5.6/pod/perlre.html>
- (19) patternmatch.pl

```
if ("blah" = \}/a) { print \*/a' . "\n"; }
      if ("blah" = \pi /^a/) { print '/^a/' . "\n"; }
      if ("blah" = \}/ba/) { print \)/ba/' . "\n"; }
      if ("blah" = (b.a/) { print '/b.a/' . "\n"; }
      \texttt{if('blah'' = ' / [a-h]*/)} \{ print' / [a-h]*/'} \ . \ " \n', \texttt{'} \}if ("blah" = \frac{\pi}{2} /^[a-h]*$/) { print '/^[a-h]*$/' . "\n"; }
      if ("blah" = \/(a-m)*) { print '/[a-m]*/' . "\n"; }
      if ("blah" = \frac{\cdot}{2} /^[a-m]*$/) { print '/^[a-m]*$/' . "\n"; }
(20) cvcv3.pl
      \mathcal{L}consonants = ('p', 't', 'k', 'b', 'd', 'g', 'f', 's', 'z', 'm', 'n', 'l', 'r');
      & Cvowels = ('a', 'e', 'i', 'o', 'u');
      $number_of_words = 0;
      for (\$c1 = 0; \$c1 \leq \$#consonants; \$c1++) {
          for (\text{$v1 = 0$}; \text{$v1 <= $#rows 1$}; \text{$v1++$}) {
             for ($c2 = 0; $c2 \leq $# consonants; $c2++) {
                 for (\$v2 = 0; \$v2<= \$#vowels; \$v2++) {
                     $word = "$consonants[$c1]$vowels[$v1]$consonants[$c2]$vowels[$v2]"; 
                    unless ($word = \checkmark /$consonants[$c1].$consonants[$c1]/) {
                        print "$word\n";
                    }
                 }
             }
          }
      }
```

```
(21) cvcv4.pl
      \texttt{\& consonants = ('p', 't', 'k', 'b', 'd', 'g', 'f', 's', 'z', 'm', 'n', 'l', 'r')};\mathbb{Q}vowels = ('a', 'e', 'i', 'o', 'u');
      $number_of_words = 0;
      for (\$c1 = 0; \$c1 \leq \$#consonants; \$c1++) {
         for (\text{$v1 = 0$}; \text{$v1 <= ${\text{#}rows} \text{ls}; \text{$v1++$}) {
             for ($c2 = 0; $c2 \leftarrow $# consonants; $c2 \leftarrow }) {
                for (\$v2 = 0; \$v2<= \$\#vowels; \$v2++) {
                   $word = "$consonants[$c1]$vowels[$v1]$consonants[$c2]$vowels[$v2]"; 
                    if ($word =~ /$consonants[$c1].$consonants[$c1]/) 
{ 
                      print "$word\tC1=C2\n"; 
                   } elsif ($word =~ /$vowels[$v1].$vowels[$v1]/) {
                      print "$word\tV1=V2\n"; 
                   } elsif ($word =~ /[pbmf].[pbmf]/) { 
                       print "$word\tTwo labials\n"; 
                    } elsif ($word =~ /[iu]$/) { 
                       print "$word\tFinal high vowel\n"; 
                   } else { print "$word\n"; } 
                } 
             } 
         } 
      } 
(22) readfile1.pl
      #Read a file, print its line to the screen. 
      $input_file = "sample.txt"; 
      open (INFILE, $input_file) or die "The file $input_file could not be found\n"; 
      # Loop, continuing as long as lines can be read from the file 
      while ($line = <INFILE>) 
      { 
        $line_count++; 
        print "$line_count $line"; 
      } 
      close INFILE; 
(23) What should this do? (and what is the problem?)
      readfile3.pl
      $input_file = "sample.txt"; 
      $output_file = "sample-output.txt";open (INFILE, $input_file) or die "The file $input_file couldn't be found\n";
      open (OUTFILE, ">$output_file") or die "The file $output_file couldn't be written\n";
      # Loop, continuing as long as a line can be read successfully from the file
      while ($line = <INFILE>)
      {
          \text{\$count} = 0;$lines++;
          while ($line =^m / [aeiou] / ) {
               $count++;
          }
          print "Line $lines: $count vowels\n";
      } 
      close INFILE; 
      close OUTFILE;
```

```
(24) Other useful operations
chomp(\frac{f(x)}{f(x)} removes newline (\n) from end of line
lc($x) converts $x to lower case
\thetaields = split(/\t/, \thetax) splits string \thetax into an array, using tab as a delimiter
(\text{star1}, \text{star2}) = \text{split}(\wedge \text{t} / , \text{xx}) assigns split fields to different variables
$x =~ s/search/replace/ searches $x for search and replaces with replace (1st instance only)
$x =~ s/search/replace/g searches $x for search and replaces with replace (all instances)
(25) checkmath.pl
      # This script reads in a series of arithmetic statments,
      # and checks whether they are correct
      # It is extremely limited, in that it only handles statements with 2 operands
      $input_file = "math.txt";
      open (INFILE, $input_file) or die "Can't open input file: $!\n";
      $correct_answers = 0;
      $incorrect_answers = 0;
      CHECK_ANSWER:
      while ($line = <INFILE>) { 
          chomp($line); 
          # We'll assume that statements have the form: 
          # x OPERATION y = z 
          # So, let's first start by getting the left sides and result. 
          # We can split at the equal sign (removing also any spaces around it 
          ($operation, $given_answer) = split(/\s*=\s*/,$line); 
          # Now, parse out the operation, so we can check it. We want to split at a +, -, * or /
          # Since these are all "special" symbols in regular expression syntax,
          # we need to "protect" them by putting a backslash before each.
          # As before, we also include the spaces (\s*) as part of the delimiter
          @operands = split(/\s*[\+\\*\/]\s*/, $operation);
          if ($operation = \sqrt{+}/) {
              $operator = "plus";
              $real_answer = $operands[0] + $operands[1];
          } elsif ($operation = \sqrt{-}/) {
              $operator = "minus";
              $real\_answer = $operands[0] - $operands[1];} elsif ($operation = \sqrt{*}/) {
              $operator = "times";
              $real_answer = $operands[0] * $operands[1];
          } elsif ($operation = \sqrt{\frac{1}{1}}) {
              $operator = "divided by";
              $real_answer = $operands[0] / $operands[1];
          } else { 
              # If we got here, there was no +, -, *, or / found
              print "Error! The operation $operation was not found to have an operator\n";
              next CHECK_ANSWER; 
          } 
          if ($real_answer == $given_answer) {
              % \text{correct} = 1;$correct_answers++;
          } else {
              % \text{correct} = 0;$incorrect_answers++;
          }
          print "$operands[0] $operator $operands[1] is $real_answer\t";
```

```
print "\t(The given answer of $given_answer is ";
         unless ($correct) { print "NOT "; }
         print "correct)\n";
     }
     # We are now done with the file, and can calculate summary statistics.
     print "\nTotal of $correct_answers correct answers, and $incorrect_answers incorrect answers.\n";
     print "\t(Overall score: ".($correct_answers*100 / ($correct_answers+$incorrect_answers))." percent)\n";
(26) hepburn.pl
     $input_file = "JapaneseToConvert.txt";
     open (INFILE, $input_file) or die "Warning! Can't open input file: $!\n";
     while ($line = <INFILE>) {
         # Crucial rule ordering: this needs to go first
         $line =^* s/hu/fu/g;# The major difference is use of <y> after t,s,z
         $line =^* s/ty/ch/g;$line =^* s/sy/sh/g;$line =^* s/zy/j/g;# Also, palatalization before i
         $line =^* s/ti/chi/g;$line =^* s/si/shi/g;$line =^* s/zi/ji/g;# And assibilation of t before u
         $line =^* s/tu/tsu/g;print "$line";
     }
```